Index

┞

✐

✐

 $\oplus$ 

## **Index**

✐

✐

 $\oplus$ 

 $\oplus$ 

See [Table 2 on page xxx](#page--1-0) for the meanings of the typographic formatting used here and in the text.

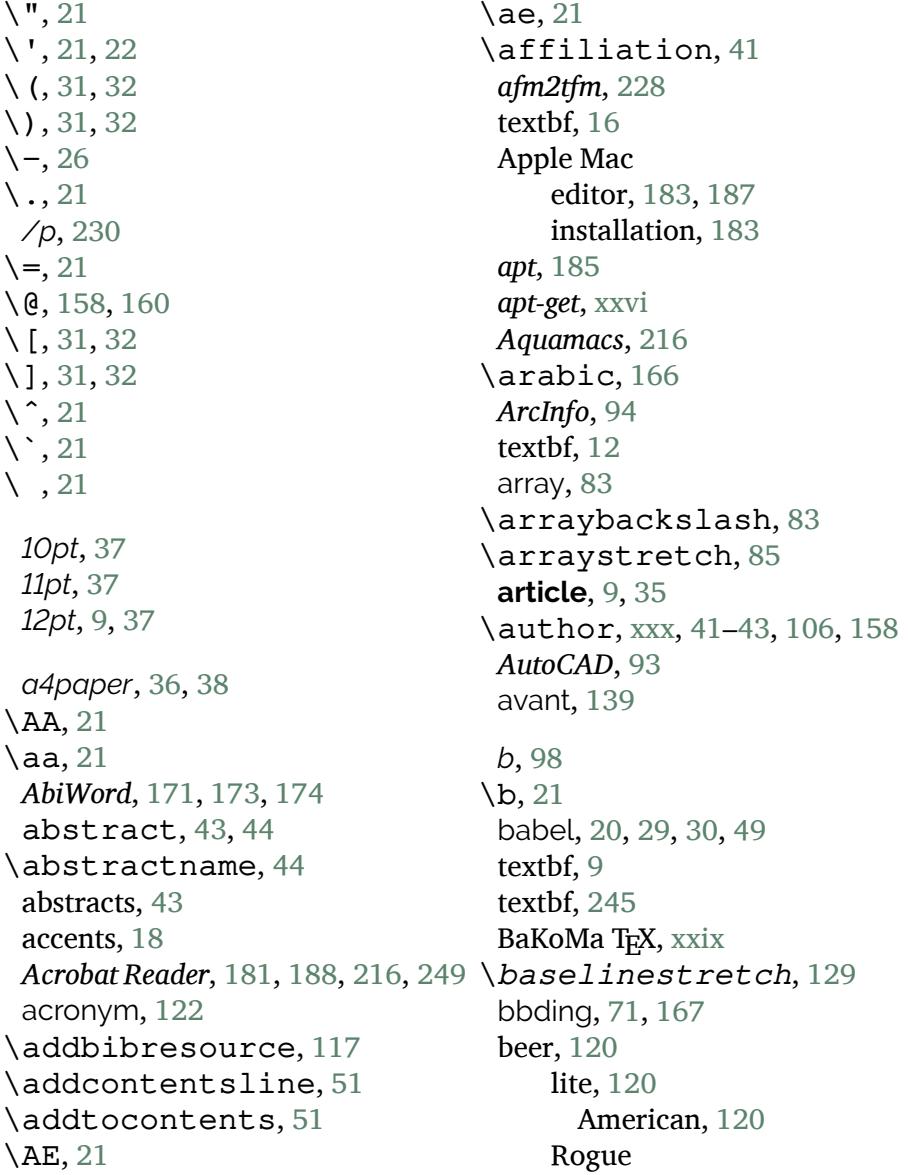

*Formatting Information*

 $\overline{a}$ ✁ 277

✐

 $\rightarrow$ 

✐

✐

*Chocolate Stout*, [120](#page--1-2) \begin, [19](#page--1-1), [39,](#page--1-1) [40](#page--1-2), [44](#page--1-2), [72,](#page--1-2) [80](#page--1-2), textbf, [239](#page--1-1) [159](#page--1-1), [176](#page--1-2) \bfseries, [11,](#page--1-1) [145](#page--1-1) *biber*, [ix](#page--1-1), [5,](#page--1-1) [18](#page--1-2), [19,](#page--1-1) [60,](#page--1-2) [110](#page--1-2)–[112](#page--1-2), characters [117](#page--1-1), [119](#page--1-1), [122](#page--1-2) biber, [239,](#page--1-1) [241](#page--1-1) *biblatex*, [5,](#page--1-1) [110,](#page--1-2) [111](#page--1-1) biblatex, [ix,](#page--1-1) [5](#page--1-1), [18](#page--1-2), [19](#page--1-1), [110](#page--1-2)–[112](#page--1-2), [114](#page--1-2)–[118](#page--1-2) biblatex-apa, [111](#page--1-1) biblatex-cheatsheet, [112](#page--1-2) biblatex-chicago, [111](#page--1-1) textbf, [110](#page--1-2) bibliographies, [109](#page--1-1) \bibliography, [118](#page--1-2) \bibliographystyle, [118](#page--1-2) *bibtex*, [5](#page--1-1), [60](#page--1-2), [110](#page--1-2)–[112](#page--1-2), [119](#page--1-1), [122](#page--1-2) bibtex, [239](#page--1-1), [241](#page--1-1) \bigskip, [128](#page--1-2) textbf, [2,](#page--1-2) [223](#page--1-1) **book**, [35](#page--1-1) book, [46](#page--1-2) bookman, [139](#page--1-1) boxes, [97](#page--1-1) bp (big points), [25](#page--1-1)  $\setminus$ c, [21](#page--1-1)  $\c$ , [21](#page--1-1) *Calibre*, [2](#page--1-2) \caption, [79](#page--1-1), [87](#page--1-1), [109](#page--1-1) cat, [231](#page--1-1) cc (Ciceros), [25](#page--1-1) cd, [64,](#page--1-2) [241](#page--1-1) center, [11](#page--1-1), [29](#page--1-1), [85](#page--1-1), [86](#page--1-2), [144](#page--1-2) \centering, [29](#page--1-1), [83](#page--1-1), [85](#page--1-1), [144](#page--1-2) *cep*, [91](#page--1-1) chancery, [139](#page--1-1) \chapter, [46,](#page--1-2) [47](#page--1-1) *chapter*, [166](#page--1-2) accented, [18](#page--1-2) ASCII, [257](#page--1-1) math, [30](#page--1-2) special, [15](#page--1-1), [30](#page--1-2) *charmap*, [20](#page--1-2) charter, [140](#page--1-2) *ChemDraw*, [93](#page--1-1) Chocolate Stout, [121](#page--1-1) *Chocolate Stout*, [120](#page--1-2) \cite, [110,](#page--1-2) [114–116,](#page--1-2) [118,](#page--1-2) [119,](#page--1-1) [122](#page--1-2) 115, \citep, [116](#page--1-2), [118](#page--1-2) \citet, [116](#page--1-2), [118](#page--1-2) textbf, [54](#page--1-2) **Classes article**, [9,](#page--1-1) [35](#page--1-1) **book**, [35](#page--1-1) **letter**, [35](#page--1-1) **memoir**, [xxx](#page--1-2) **report**, [34](#page--1-2) **thesis**, [34](#page--1-2) classes, [54](#page--1-2) \clearpage, [xxx](#page--1-2) \cline, [82](#page--1-2) cm (centimeters), [25](#page--1-1) \color, [56](#page--1-2), [151](#page--1-1) \colorbox, [100](#page--1-2), [152](#page--1-2) colortbl, [84](#page--1-2) colour, [151](#page--1-1) columns, [124](#page--1-2) \*columnsep*, [124](#page--1-2) *Command*, [212](#page--1-2) **Commands**

**278**  $\overline{a}$  $\overline{a}$  $^{\prime}$ 

*Formatting Information* 

┞

✐

✐

✐

'beginlatex' --- 2017/6/25 --- 23:19 --- page 279 --- #315

INDEX

┞

✐

✐

✐

 $\mathcal{N}$ ", [21](#page--1-1) \', [21,](#page--1-1) [22](#page--1-2) \(, [31,](#page--1-1) [32](#page--1-2) \), [31,](#page--1-1) [32](#page--1-2)  $\setminus$  –, [26](#page--1-2)  $\setminus$ , [21](#page--1-1)  $\setminus$  =, [21](#page--1-1) \@, [158,](#page--1-2) [160](#page--1-2) \[, [31,](#page--1-1) [32](#page--1-2) \], [31,](#page--1-1) [32](#page--1-2)  $\backslash$   $\hat{21}$  $\hat{21}$  $\hat{21}$  $\setminus$ , [21](#page--1-1)  $\setminus$ , [21](#page--1-1) \AA, [21](#page--1-1)  $\lambda$ aa, [21](#page--1-1) \abstractname, [44](#page--1-2) \addbibresource, [117](#page--1-1) \addcontentsline, [51](#page--1-1) \addtocontents, [51](#page--1-1) \AE, [21](#page--1-1) \ae, [21](#page--1-1) \affiliation, [41](#page--1-1) \arabic, [166](#page--1-2) \arraybackslash, [83](#page--1-1) \arraystretch, [85](#page--1-1) \author, [xxx](#page--1-2), [41–43](#page--1-1), [106,](#page--1-2) [158](#page--1-2) \b, [21](#page--1-1) \begin, [19](#page--1-1), [39](#page--1-1), [40,](#page--1-2) [44,](#page--1-2) [72,](#page--1-2) [80,](#page--1-2) [159,](#page--1-1) [176](#page--1-2) \bfseries, [11](#page--1-1), [145](#page--1-1) biber, [239](#page--1-1), [241](#page--1-1) \bibliography, [118](#page--1-2) \bibliographystyle, [115,](#page--1-1) [118](#page--1-2) bibtex, [239,](#page--1-1) [241](#page--1-1) \bigskip, [128](#page--1-2)  $\setminus$ c, [21](#page--1-1)

✐

 $\rightarrow$ 

✐

✐

 $\c$ , [21](#page--1-1) \caption, [79](#page--1-1), [87](#page--1-1), [109](#page--1-1) cat, [231](#page--1-1) cd, [64](#page--1-2), [241](#page--1-1) \centering, [29,](#page--1-1) [83,](#page--1-1) [85,](#page--1-1) [144](#page--1-2) \chapter, [46](#page--1-2), [47](#page--1-1) \cite, [110,](#page--1-2) [114–116](#page--1-2), [118](#page--1-2), [119](#page--1-1), [122](#page--1-2) \citep, [116,](#page--1-2) [118](#page--1-2) \citet, [116,](#page--1-2) [118](#page--1-2) \clearpage, [xxx](#page--1-2) \cline, [82](#page--1-2) \color, [56,](#page--1-2) [151](#page--1-1) \colorbox, [100,](#page--1-2) [152](#page--1-2) \d, [21](#page--1-1) \date, [41](#page--1-1), [43](#page--1-1), [158](#page--1-2), [244](#page--1-2), [245](#page--1-1) \datesubmitted, [41](#page--1-1) \DeclareFontFamily, [233](#page--1-1) \DeclareFontShape, [233](#page--1-1), [234](#page--1-2) \def, [163](#page--1-1) \definecolor, [151,](#page--1-1) [152](#page--1-2) del, [240](#page--1-2) \documentclass, [19](#page--1-1), [34](#page--1-2), [44](#page--1-2), [55,](#page--1-1) [148](#page--1-2), [176](#page--1-2) \doublespacing, [129](#page--1-1) dvips, [95,](#page--1-1) [186](#page--1-2) \EF, [158](#page--1-2) \emph, [150](#page--1-2), [176](#page--1-2) \end, [9,](#page--1-1) [11,](#page--1-1) [39,](#page--1-1) [44,](#page--1-2) [103,](#page--1-1) [176](#page--1-2) \enspace, [130](#page--1-2) \EUR, [16,](#page--1-2) [83](#page--1-1) exit, [135](#page--1-1), [238](#page--1-2) \fancyhead, [132](#page--1-2) \fbox, [88](#page--1-2), [99](#page--1-1), [100](#page--1-2), [152](#page--1-2) fc-cache, [135](#page--1-1) \fcolorbox, [100](#page--1-2), [152](#page--1-2)

*Formatting Information*

 279 $\overline{a}$ 

 $\rightarrow$ 

✐

✐

\flushleft, [144](#page--1-2) \flushright, [144](#page--1-2) \fnsymbol, [106](#page--1-2) \fontencoding, [143](#page--1-1) \fontfamily, [139,](#page--1-1) [144](#page--1-2) \fontsize, [148](#page--1-2) \footcite, [115,](#page--1-1) [116](#page--1-2) \footnote, [xxx](#page--1-2), [101,](#page--1-1) [105](#page--1-1), [106](#page--1-2) \footnotesize, [148](#page--1-2) \foreign, [150,](#page--1-2) [161](#page--1-1) \foreignlanguage, [30](#page--1-2) \gloss, [122](#page--1-2) \glossary, [121](#page--1-1) \gls, [122](#page--1-2) \graphicspath, [94](#page--1-2), [95](#page--1-1) \H, [21](#page--1-1) .h1, [3](#page--1-1) :h1, [3](#page--1-1) @Heading, [3](#page--1-1) \hline, [82](#page--1-2) \hrule, [160](#page--1-2) \hspace, [130](#page--1-2) \Huge, [148](#page--1-2) \huge, [148](#page--1-2) \hyphenation, [26,](#page--1-2) [27](#page--1-1) \i, [22](#page--1-2) \includegraphics, [88–](#page--1-2) [91](#page--1-1), [94](#page--1-2), [95](#page--1-1), [101](#page--1-1) \index, [120,](#page--1-2) [121,](#page--1-1) [164](#page--1-2) \input, [122](#page--1-2) \item, [70](#page--1-2) \itshape, [145](#page--1-1) kpsewhich, [154](#page--1-2) \L, [21](#page--1-1) \l, [21](#page--1-1) \label, [75,](#page--1-1) [79,](#page--1-1) [87,](#page--1-1) [108–110](#page--1-2) \labelitemi, [167](#page--1-1)

\labelitemiv, [168](#page--1-2) \LARGE, [148](#page--1-2) \Large, [11](#page--1-1), [148](#page--1-2) \large, [148](#page--1-2) \LaTeX, [175](#page--1-1) latex, [8,](#page--1-2) [60,](#page--1-2) [186,](#page--1-2) [239](#page--1-1), [240](#page--1-2) latexmk, [239,](#page--1-1) [240](#page--1-2) \leftmark, [133](#page--1-1) \linebreak, [162](#page--1-2) \listoffigures, [50](#page--1-2) \listoftables, [50](#page--1-2) ls, [220](#page--1-2) \lstinline, [102,](#page--1-2) [104](#page--1-2) \makeatletter, [159](#page--1-1) \makeatother, [159](#page--1-1) \makeglossary, [121](#page--1-1) \makeindex, [120](#page--1-2) makeindex, [121,](#page--1-1) [239,](#page--1-1) [241](#page--1-1) \maketitle, [41](#page--1-1)[–44,](#page--1-2) [51](#page--1-1), [56,](#page--1-2) [143,](#page--1-1) [158,](#page--1-2) [159,](#page--1-1) [245](#page--1-1) man, [121](#page--1-1) \marginal, [107](#page--1-1) \markboth, [131](#page--1-1) \markright, [131](#page--1-1) \mbox, [26,](#page--1-2) [162](#page--1-2) \medskip, [128](#page--1-2) mkdir, [211](#page--1-1), [212](#page--1-2), [225](#page--1-1), [230](#page--1-2) \multicolumn, [84](#page--1-2), [86](#page--1-2) \newcommand, [158,](#page--1-2) [163](#page--1-1) \newcounter, [76](#page--1-2) \newfontface, [142](#page--1-2) \newfontfamily, [142](#page--1-2) \newgeometry, [128](#page--1-2) \newglossaryentry, [122](#page--1-2) \noindent, [96](#page--1-2) \normalsize, [148](#page--1-2) \O, [21](#page--1-1)  $\setminus$ o, [21](#page--1-1)

┞

✐

✐

✐

280 *Formatting Information*

## ✄  $\overline{a}$  $280$

 $^{\prime}$ 

'beginlatex' --- 2017/6/25 --- 23:19 --- page 281 --- #317

INDEX

┞

✐

✐

✐

\OE, [21](#page--1-1) \oe, [21](#page--1-1) \onehalfspacing, [129](#page--1-1) \ovalbox, [100](#page--1-2) \P, [108](#page--1-2) \pageref, [109](#page--1-1) \pagestyle, [131,](#page--1-1) [132](#page--1-2) \par, [86](#page--1-2), [128,](#page--1-2) [144,](#page--1-2) [148,](#page--1-2) [160](#page--1-2) \paragraph, [46,](#page--1-2) [75](#page--1-1) \parbox, [97–99](#page--1-1) \parencite, [115,](#page--1-1) [116](#page--1-2) \part, [46](#page--1-2) \part\*, [48](#page--1-2) pdflatex, [239](#page--1-1), [240](#page--1-2) \person, [163,](#page--1-1) [164](#page--1-2) \printbibliography, [117](#page--1-1) \printglossaries, [122](#page--1-2) \printindex, [121](#page--1-1) \product, [150](#page--1-2), [161](#page--1-1) \protect, [106](#page--1-2) \ProvidesPackage, [232](#page--1-2) \qquad, [130](#page--1-2) \quad, [24,](#page--1-2) [130](#page--1-2) \RaggedLeft, [29](#page--1-1) \raggedleft, [28,](#page--1-2) [83](#page--1-1) \RaggedRight, [29](#page--1-1) \raggedright, [28](#page--1-2), [83](#page--1-1), [98](#page--1-2) \raisebox, [167](#page--1-1) \ref, [75](#page--1-1), [108–110](#page--1-2) \reindex, [163](#page--1-1), [164](#page--1-2) \renewcommand, [44,](#page--1-2) [48,](#page--1-2) [85,](#page--1-1) [129,](#page--1-1) [159,](#page--1-1) [166](#page--1-2) \RequirePackage, [148](#page--1-2) \rightmark, [133](#page--1-1) rm, [240](#page--1-2) \rmdefault, [232](#page--1-2) \rule, [82](#page--1-2)

✐

 $\rightarrow$ 

✐

✐

\S, [108](#page--1-2) \scriptsize, [148](#page--1-2) \scshape, [145](#page--1-1) \section, [3](#page--1-1), [46](#page--1-2), [50](#page--1-2), [166](#page--1-2) \selectfont, [143](#page--1-1), [144,](#page--1-2) [146](#page--1-2) \selectlanguage, [30](#page--1-2) \sentinel, [163,](#page--1-1) [164](#page--1-2) \setcounter, [48](#page--1-2) \setlength, [48–50,](#page--1-2) [99](#page--1-1) \setmainfont, [135](#page--1-1) \setmonofont, [135](#page--1-1) \setsansfont, [135](#page--1-1) \sfdefault, [232](#page--1-2) \sffamily, [11,](#page--1-1) [145,](#page--1-1) [160](#page--1-2) \shadowbox, [100](#page--1-2), [164](#page--1-2) \singlespacing, [129](#page--1-1) \slshape, [145](#page--1-1) \small, [96,](#page--1-2) [148](#page--1-2) \smallskip, [128](#page--1-2)  $\s$ ss, [21](#page--1-1) \subparagraph, [46](#page--1-2), [75](#page--1-1) \subparagraph\*, [48](#page--1-2) \subsection, [46](#page--1-2) \subsubsection, [46](#page--1-2) sudo, [134](#page--1-2), [185](#page--1-1) \t, [21](#page--1-1) \tableofcontents, [13](#page--1-1), [50](#page--1-2), [51,](#page--1-1) [242](#page--1-2) \tablesfont, [142](#page--1-2) texconfig, [185](#page--1-1) texdoc, [57](#page--1-1) \text, [120](#page--1-2) \textbf, [146](#page--1-2) \textbrokenbar, [31](#page--1-1) \textbullet, [71](#page--1-1) \textcite, [115,](#page--1-1) [116](#page--1-2) \textcolor, [151](#page--1-1), [152](#page--1-2) \textdegree, [31](#page--1-1)

*Formatting Information*

 281 $\overline{a}$ 

 $\rightarrow$ 

✐

✐

\texteuro , [16](#page--1-2) \textit , [146](#page--1-2) , [150](#page--1-2) \textlangle , [31](#page--1-1) \textrangle , [31](#page--1-1) \textsc , [146](#page--1-2) \textsf , [146](#page--1-2) \textsl , [146](#page--1-2) \textsterling , [16](#page--1-2) \textsuperscript , [17](#page--1-1) \texttrademark , [162](#page--1-2) \texttt , [146](#page--1-2) \thechapter , [166](#page--1-2) \theenumi , [76](#page--1-2) \theenumii , [76](#page--1-2) \theenumiii , [76](#page--1-2) \theenumiv , [76](#page--1-2) \theexample , [76](#page--1-2) \TheSbox , [164](#page--1-2) \thesection , [166](#page--1-2) \thinspace , [18](#page--1-2) , [130](#page--1-2) \thispagestyle , [131](#page--1-1) \tiny , [148](#page--1-2) \title , [41](#page--1-1) , [43](#page--1-1) , [106](#page--1-2) , [158](#page--1-2) \titlecite , [116](#page--1-2) \tmproduct , [161](#page--1-1) \ttdefault , [232](#page--1-2) \ttfamily , [145](#page--1-1)  $\mathcal{u}, 21$  $\mathcal{u}, 21$ \uline , [147](#page--1-1) updmap , [155](#page--1-1) \upshape , [145](#page--1-1) \url , [102](#page--1-2) , [104](#page--1-2) , [106](#page--1-2) , [176](#page--1-2) \usepackage , [55](#page--1-1) , [56](#page--1-2) , [89](#page--1-1) , [95](#page--1-1) , \d , [21](#page--1-1) [104](#page--1-2) , [151](#page--1-1) , [155](#page--1-1) , [176](#page--1-2) , [225](#page--1-1) , dash, [27](#page--1-1) [233](#page--1-1) , [246](#page--1-2)  $\sqrt{v}$ , [21](#page--1-1) \verb , [100](#page--1-2) –[104](#page--1-2) , [106](#page--1-2) long, [28](#page--1-2) short, [28](#page--1-2) datatool, [79](#page--1-1), [84](#page--1-2)

\VerbatimFootnotes , [106](#page--1-2) \vspace , [128](#page--1-2) , [130](#page--1-2) \vspace\* , [129](#page--1-1) xelatex , [xxvii](#page--1-1) , [239](#page--1-1) , [240](#page--1-2) commands, [11](#page--1-1) textbf, [15](#page--1-1) commercial distributions, [xxix](#page--1-1) textbf, [146](#page--1-2) *Computer*, [153](#page--1-1) , [200](#page--1-2) , [213](#page--1-1) concrete , [138](#page--1-2) *configure* , [63](#page--1-1) ConTEXt, [xviii](#page--1-2) textbf, [9](#page--1-1) **Counters** *chapter* , [166](#page--1-2) *enumi* , [76](#page--1-2) *enumii* , [76](#page--1-2) *enumiii* , [76](#page--1-2) *enumiv* , [76](#page--1-2) *example* , [76](#page--1-2) *footnote* , [106](#page--1-2) secnumdepth, [9](#page--1-1), [47](#page--1-1), [48](#page--1-2) *section* , [xxx](#page--1-2) , [166](#page--1-2) , [167](#page--1-1) *tocdepth* , [48](#page--1-2) , [51](#page--1-1) courier , [139](#page--1-1) *Crayola* , [xv](#page--1-1) , [151](#page--1-1) cross-references, [107](#page--1-1) csquotes , [117](#page--1-1) textbf, [12](#page--1-2) , [13](#page--1-1) *Cygwin* , [65](#page--1-1) cypriot , [142](#page--1-2)

┞

✐

✐

✐

 $\overline{a}$ 

 $\left( \begin{array}{c} 1 \end{array} \right)$ 

282 *Formatting Information*

'beginlatex' --- 2017/6/25 --- 23:19 --- page 283 --- #319

INDEX

┞

✐

✐

✐

\date, [41,](#page--1-1) [43,](#page--1-1) [158](#page--1-2), [244](#page--1-2), [245](#page--1-1) \datesubmitted, [41](#page--1-1) *DCF*, [3](#page--1-1) dcolumn, [84](#page--1-2) dd (Didot points), [25](#page--1-1) \DeclareFontFamily, [233](#page--1-1) \DeclareFontShape, [233](#page--1-1), [234](#page--1-2) \def, [163](#page--1-1) \definecolor, [151,](#page--1-1) [152](#page--1-2) del, [240](#page--1-2) textbf, [240](#page--1-2) description, [72](#page--1-2), [73](#page--1-1) description\*, [73](#page--1-1) *detex*, [181](#page--1-1) textbf, [48](#page--1-2) dimensions, [22](#page--1-2) DOCT<sub>F</sub>X, [59](#page--1-1) *DocBook*, [173](#page--1-1) *DocBook 5*, [xxxi](#page--1-1) document, [xxiii,](#page--1-1) [9,](#page--1-1) [11](#page--1-1), [19](#page--1-1), [40,](#page--1-2) environment, [70](#page--1-2) [41](#page--1-1) document class, [34](#page--1-2) \documentclass, [19](#page--1-1), [34,](#page--1-2) [44,](#page--1-2) **Environments** [55,](#page--1-1) [148,](#page--1-2) [176](#page--1-2) *Dolphin*, [60](#page--1-2), [153](#page--1-1), [211](#page--1-1) double-spacing, [129](#page--1-1) \doublespacing, [129](#page--1-1) *draft*, [37](#page--1-1) *Draw*, [90](#page--1-2), [94](#page--1-2) duerer, [138](#page--1-2) *dvialw*, [251](#page--1-1) *dvieps*, [251](#page--1-1) *dvihp*, [251](#page--1-1) *dvips*, [91,](#page--1-1) [95,](#page--1-1) [248,](#page--1-2) [249,](#page--1-1) [251](#page--1-1) dvips, [95](#page--1-1), [186](#page--1-2) *dvipsnames*, [151](#page--1-1) *dviview*, [247](#page--1-1) *DynaTag*, [172](#page--1-2)

✐

 $\rightarrow$ 

✐

✐

\EF, [158](#page--1-2) eiad, [138](#page--1-2) *El Capitan*, [188](#page--1-2) em (relative measure), [25](#page--1-1) *Emacs*, [xxvi](#page--1-2), [10,](#page--1-2) [18,](#page--1-2) [84](#page--1-2), [85,](#page--1-1) [216](#page--1-2), [217](#page--1-1), [243](#page--1-1), [251](#page--1-1) *emacs*, [134](#page--1-2) \emph, [150](#page--1-2), [176](#page--1-2) *empty*, [131](#page--1-1) \end, [9,](#page--1-1) [11,](#page--1-1) [39,](#page--1-1) [44,](#page--1-2) [103,](#page--1-1) [176](#page--1-2) endnote, [106](#page--1-2) \enspace, [130](#page--1-2) enumerate, [71](#page--1-1) enumerate\*, [73](#page--1-1), [74](#page--1-2) *enumi*, [76](#page--1-2) *enumii*, [76](#page--1-2) *enumiii*, [76](#page--1-2) enumitem, [63](#page--1-1), [72](#page--1-2), [73](#page--1-1), [75](#page--1-1), [128](#page--1-2) *enumiv*, [76](#page--1-2) environment, [xxx](#page--1-2) textbf, [9,](#page--1-1) [39](#page--1-1) abstract, [43,](#page--1-1) [44](#page--1-2) center, [11,](#page--1-1) [29,](#page--1-1) [85,](#page--1-1) [86,](#page--1-2) [144](#page--1-2) description, [72,](#page--1-2) [73](#page--1-1) description\*, [73](#page--1-1) document, [xxiii](#page--1-1), [9](#page--1-1), [11](#page--1-1), [19](#page--1-1), [40](#page--1-2), [41](#page--1-1) enumerate, [71](#page--1-1) enumerate\*, [73](#page--1-1), [74](#page--1-2) environment, [xxx](#page--1-2) equation, [32](#page--1-2) figure, [87,](#page--1-1) [144](#page--1-2) figure\*, [124](#page--1-2) flushleft, [86,](#page--1-2) [160](#page--1-2) flushright, [86](#page--1-2) inparaenum, [74](#page--1-2)

*Formatting Information*

 283 $\overline{a}$ 

 $\rightarrow$ 

✐

✐

itemize, [11](#page--1-1), [71](#page--1-1) itemize\*, [73](#page--1-1) lrbox, [99](#page--1-1)  $minipage, 98-100,$  $minipage, 98-100,$  $minipage, 98-100,$  $minipage, 98-100,$ [164](#page--1-2) multicols, [124](#page--1-2) picture, [88](#page--1-2), [89](#page--1-1) quotation, [xxx](#page--1-2), [96](#page--1-2), [144](#page--1-2) raggedleft, [29](#page--1-1) raggedright, [29](#page--1-1) Sbox, [99](#page--1-1), [100](#page--1-2), [164](#page--1-2) spacing, [129](#page--1-1) table, [79,](#page--1-1) [80,](#page--1-2) [88,](#page--1-2) [144](#page--1-2) table\*, [124](#page--1-2) tabular, [80](#page--1-2), [86](#page--1-2), [88](#page--1-2), [99](#page--1-1) Verbatim, [103](#page--1-1) verbatim, [103](#page--1-1) epsf, [89](#page--1-1) equation, [32](#page--1-2) error messages, [235](#page--1-1) Error messages Capacity exceeded, [245](#page--1-1) File not found, [246](#page--1-2) Overfull hbox, [246](#page--1-2) Runaway argument, [245](#page--1-1) Too many }'s, [244](#page--1-2) Undefined control sequence, fnpara, [106](#page--1-2) [244](#page--1-2) Underfull hbox, [245](#page--1-1) etruscan, [142](#page--1-2) \EUR, [16](#page--1-2), [83](#page--1-1) Euro, [16](#page--1-2) *EuroMath*, [171](#page--1-1) *Evince*, [185](#page--1-1), [216](#page--1-2) ex (relative measure), [25](#page--1-1) *example*, [76](#page--1-2) exit, [135,](#page--1-1) [238](#page--1-2) extarticle, [38](#page--1-2) extbook, [38](#page--1-2) 106, extsizes, [38](#page--1-2)

extreport, [38](#page--1-2) fancybox, [99](#page--1-1), [100,](#page--1-2) [164](#page--1-2) fancyhdr, [131](#page--1-1), [132](#page--1-2) \fancyhead, [132](#page--1-2) fancyvrb, [103](#page--1-1), [106](#page--1-2) \fbox, [88,](#page--1-2) [99,](#page--1-1) [100,](#page--1-2) [152](#page--1-2) \*fboxrule*, [99](#page--1-1), [152](#page--1-2) \*fboxsep*, [99,](#page--1-1) [152](#page--1-2) *fc-cache*, [135,](#page--1-1) [224](#page--1-2) fc-cache, [135](#page--1-1) \fcolorbox, [100,](#page--1-2) [152](#page--1-2) figure, [87](#page--1-1), [144](#page--1-2) figure\*, [124](#page--1-2) figures, [87](#page--1-1) filenames, [236](#page--1-2) *Finder*, [60](#page--1-2), [153](#page--1-1) fix-cm, [148](#page--1-2) float, [78](#page--1-2) floats, [77,](#page--1-1) [87](#page--1-1) \flushleft, [144](#page--1-2) flushleft, [86](#page--1-2), [160](#page--1-2) \flushright, [144](#page--1-2) flushright, [86](#page--1-2) \fnsymbol, [106](#page--1-2) textbf, [232](#page--1-2) textbf, [145](#page--1-1) textbf, [145](#page--1-1) fontenc, [19,](#page--1-1) [22](#page--1-2) \fontencoding, [143](#page--1-1) \fontfamily, [139,](#page--1-1) [144](#page--1-2) *FontForge*, [146](#page--1-2), [226](#page--1-2) *fontname*, [227](#page--1-1) fontname, [226,](#page--1-2) [233](#page--1-1)

284 *Formatting Information*

┞

✐

✐

✐

✄  $\overline{a}$  $\overline{284}$ 

✁

INDEX

┞

✐

✐

✐

fonts METAFONT, [133](#page--1-1) changing temporarily, [143](#page--1-1) colour, [151](#page--1-1) Computer Modern, [133](#page--1-1) encoding, [228](#page--1-2) families, [140](#page--1-2) in general, [133](#page--1-1) installing, [223](#page--1-1) METAFONT, [139](#page--1-1) PostScript, [139](#page--1-1), [225](#page--1-1) setting the default, [137](#page--1-1) sizes, [37](#page--1-1) TrueType, [139](#page--1-1) Type 1, [139](#page--1-1) \fontsize, [148](#page--1-2) fontspec, [135,](#page--1-1) [137](#page--1-1) \footcite, [115](#page--1-1), [116](#page--1-2) footmisc, [xxx](#page--1-2) \footnote, [xxx,](#page--1-2) [101,](#page--1-1) [105,](#page--1-1) [106](#page--1-2) *footnote*, [106](#page--1-2) footnotes, [105](#page--1-1) \footnotesize, [148](#page--1-2) \foreign, [150](#page--1-2), [161](#page--1-1) \foreignlanguage, [30](#page--1-2) *FrameMaker*, [170](#page--1-2) *FreeType*, [140](#page--1-2) *gedit*, [134](#page--1-2) geometry, [36,](#page--1-2) [37,](#page--1-1) [56–58,](#page--1-2) [107,](#page--1-1) *hyphen*, [102](#page--1-2) [127,](#page--1-1) [131](#page--1-1) *Ghostscript*, [183](#page--1-1), [249](#page--1-1), [251](#page--1-1) *GIMP*, [90](#page--1-2), [94](#page--1-2) gloss, [122](#page--1-2) \gloss, [122](#page--1-2) glossaries, [120](#page--1-2) glossaries, [122](#page--1-2), [123](#page--1-1) glossary, [122](#page--1-2) \glossary, [121](#page--1-1)  $142, \qquad 123$ *GML*, [3](#page--1-1) *GNUplot*, [94](#page--1-2) graphics, [89](#page--1-1) graphics, [59](#page--1-1) \graphicspath, [94](#page--1-2), [95](#page--1-1) graphicx, [88](#page--1-2), [89](#page--1-1), [92](#page--1-2) textbf, [29,](#page--1-1) [143,](#page--1-1) [144](#page--1-2) grouping, [144](#page--1-2) groups, [144](#page--1-2) *GSview*, [183,](#page--1-1) [249–251](#page--1-1) \H, [21](#page--1-1) .h1, [3](#page--1-1) :h1, [3](#page--1-1) har2nat, [118](#page--1-2) textbf, [16](#page--1-2) @Heading, [3](#page--1-1) *headings*, [131](#page--1-1) help, [65](#page--1-1) helvet, [139](#page--1-1), [141](#page--1-1) textbf, [147](#page--1-1) \hline, [82](#page--1-2) \hrule, [160](#page--1-2) \hspace, [130](#page--1-2) *HTML Tidy*, [171](#page--1-1) \Huge, [148](#page--1-2) \huge, [148](#page--1-2) hyphenation, [26](#page--1-2) \hyphenation, [26,](#page--1-2) [27](#page--1-1) hyphens, [26](#page--1-2) soft, [26](#page--1-2) \i, [22](#page--1-2) *Illustrator*, [94](#page--1-2)

*Formatting Information*

✐

 $\rightarrow$ 

✐

✐

 285 $\overline{a}$ 

✐

 $\rightarrow$ 

✐

✐

*ImageMagick*, [91](#page--1-1) images, [89](#page--1-1) in (inches), [25](#page--1-1) \includegraphics, [88](#page--1-2)[–91,](#page--1-1) [94](#page--1-2), \labelitemi, [167](#page--1-1) [95](#page--1-1), [101](#page--1-1) *InDesign*, [170](#page--1-2) \index, [120,](#page--1-2) [121](#page--1-1), [164](#page--1-2) indexes, [120](#page--1-2) *InkScape*, [94](#page--1-2) inparaenum, [74](#page--1-2) \input, [122](#page--1-2) inputenc, [19](#page--1-1), [21](#page--1-1), [22](#page--1-2), [31](#page--1-1), [257](#page--1-1) Installation Apple Mac, [183](#page--1-1) Linux, [183](#page--1-1) Mac OS X, [183](#page--1-1) Microsoft Windows, [183](#page--1-1) OS X, [183](#page--1-1) Unix, [183](#page--1-1) *Instant Preview*, [xxviii](#page--1-2) \item, [70](#page--1-2) itemize, [11](#page--1-1), [71](#page--1-1) itemize\*, [73](#page--1-1) \itshape, [145](#page--1-1) *JabRef*, [111,](#page--1-1) [116,](#page--1-2) [254](#page--1-2) *Java*, [xxxi](#page--1-1), [173](#page--1-1) *JSTOR*, [111](#page--1-1) *kate*, [134](#page--1-2) *kdvi*, [185](#page--1-1) *Kile*, [xix,](#page--1-1) [xxvi,](#page--1-2) [6,](#page--1-2) [10](#page--1-2), [216](#page--1-2) *kindlegen*, [2](#page--1-2) komascript, [35](#page--1-1) *kpdf*, [185](#page--1-1) *kpsewhich*, [222](#page--1-2) kpsewhich, [154](#page--1-2) *Kword*, [171](#page--1-1) \L, [21](#page--1-1) \l, [21](#page--1-1) \label, [75](#page--1-1), [79](#page--1-1), [87](#page--1-1), [108](#page--1-2)–[110](#page--1-2) \labelitemiv, [168](#page--1-2) landscape, [84](#page--1-2) \LARGE, [148](#page--1-2) \Large, [11](#page--1-1), [148](#page--1-2) \large, [148](#page--1-2) \LaTeX, [175](#page--1-1) latex, [8,](#page--1-2) [60,](#page--1-2) [186](#page--1-2), [239](#page--1-1), [240](#page--1-2) *latex-mode*, [18](#page--1-2) *latex2rtf*, [179](#page--1-1) *latexmk*, [60,](#page--1-2) [122](#page--1-2) latexmk, [239,](#page--1-1) [240](#page--1-2) \leftmark, [133](#page--1-1) textbf, [48](#page--1-2) **Lengths** \*baselinestretch*, [129](#page--1-1) \*columnsep*, [124](#page--1-2) \*fboxrule*, [99](#page--1-1), [152](#page--1-2) \*fboxsep*, [99,](#page--1-1) [152](#page--1-2) \*parindent*, [49](#page--1-1), [99](#page--1-1) \*parskip*, [48–50](#page--1-2) \*spaceskip*, [26](#page--1-2) \*tabcolsep*, [84](#page--1-2) \*textwidth*, [xxx](#page--1-2) **letter**, [35](#page--1-1) *letterpaper*, [36,](#page--1-2) [38](#page--1-2) letterspacing, [130](#page--1-2) linearb, [142](#page--1-2) \linebreak, [162](#page--1-2) Linux installation, [183](#page--1-1) *Lisp*, [217](#page--1-1) listings, [102–104](#page--1-2) \listoffigures, [50](#page--1-2) \listoftables, [50](#page--1-2)

✄  $\overline{a}$  $\overline{286}$ 

 $\overline{a}$ 

286 *Formatting Information*

┞

✐

✐

✐

'beginlatex' --- 2017/6/25 --- 23:19 --- page 287 --- #323

INDEX

┞

✐

✐

✐

lists, [70](#page--1-2) bulleted, [71](#page--1-1) description, [72](#page--1-2) discussion, [72](#page--1-2) enumerated, [71](#page--1-1) inline, [73](#page--1-1) itemized, [71](#page--1-1) numbered, [71](#page--1-1) longtable, [84](#page--1-2) lrbox, [99](#page--1-1) ls, [220](#page--1-2) \lstinline, [102,](#page--1-2) [104](#page--1-2) Mac OS X installation, [183](#page--1-1) macros, [157](#page--1-1) textbf, [157](#page--1-1) \makeatletter, [159](#page--1-1) \makeatother, [159](#page--1-1) *makeglossaries*, [122](#page--1-2) *makeglossariesgui*, [122](#page--1-2) \makeglossary, [121](#page--1-1) makeidx, [120](#page--1-2) *makeindex*, [60,](#page--1-2) [120–122](#page--1-2) \makeindex, [120](#page--1-2) makeindex, [121,](#page--1-1) [239,](#page--1-1) [241](#page--1-1) \maketitle, [41–](#page--1-1)[44](#page--1-2), [51](#page--1-1), [56,](#page--1-2) [143,](#page--1-1) [158,](#page--1-2) [159,](#page--1-1) [245](#page--1-1) man, [121](#page--1-1) *Maple*, [94,](#page--1-2) [171](#page--1-1) \marginal, [107](#page--1-1) marginal notes, [107](#page--1-1) margins, [127](#page--1-1) \markboth, [131](#page--1-1) \markright, [131](#page--1-1) textbf, [2](#page--1-2) marvosym, [16,](#page--1-2) [82](#page--1-2) math characters, [30](#page--1-2)

✐

 $\rightarrow$ 

✐

✐

*MathCAD*, [93](#page--1-1) *Mathematica*, [94](#page--1-2), [171](#page--1-1) mathematics, [xxiv](#page--1-2), [30](#page--1-2) mathpazo, [139](#page--1-1), [141](#page--1-1) mathptmx, [139,](#page--1-1) [141](#page--1-1) \mbox, [26](#page--1-2), [162](#page--1-2) measurements, [22](#page--1-2) \medskip, [128](#page--1-2) **memoir**, [xxx](#page--1-2) memoir, [35](#page--1-1) *Mendeley*, [111](#page--1-1) textbf, [15](#page--1-1) textbf, [41](#page--1-1) Microbrew, *see* beer Microsoft Windows installation, [183](#page--1-1) minipage, [98–100,](#page--1-2) [106,](#page--1-2) [164](#page--1-2) mirror, [92](#page--1-2) mkdir, [211,](#page--1-1) [212,](#page--1-2) [225,](#page--1-1) [230](#page--1-2) *mktexlsr*, [63,](#page--1-1) [220,](#page--1-2) [221](#page--1-1) mm (millimeters), [25](#page--1-1) multicol, [124](#page--1-2) multicols, [124](#page--1-2) \multicolumn, [84,](#page--1-2) [86](#page--1-2) textbf, [85](#page--1-1) multirow, [84](#page--1-2) *My Computer*, [60,](#page--1-2) [153](#page--1-1), [200](#page--1-2), [213](#page--1-1) *myheadings*, [131](#page--1-1) *N800*, [xx](#page--1-2)

natbib, [116,](#page--1-2) [118](#page--1-2) *Nautilus*, [153](#page--1-1), [211](#page--1-1) *NetPBM*, [180](#page--1-2) newcent, [139,](#page--1-1) [141](#page--1-1) \newcommand, [158,](#page--1-2) [163](#page--1-1) \newcounter, [76](#page--1-2) \newfontface, [142](#page--1-2) \newfontfamily, [142](#page--1-2)

*Formatting Information*

 287 $\overline{a}$ 

✐

 $\rightarrow$ 

✐

✐

\newgeometry, [128](#page--1-2) \newglossaryentry, [122](#page--1-2) nimbus, [140](#page--1-2) \noindent, [96](#page--1-2) *noitemsep*, [72](#page--1-2) *normalem*, [147](#page--1-1) \normalsize, [148](#page--1-2) *nosep*, [72](#page--1-2) *Notepad*, [xxii](#page--1-2) *Notes*, [xxii](#page--1-2) \O, [21](#page--1-1) \o, [21](#page--1-1) textbf, [16](#page--1-2) \OE, [21](#page--1-1) \oe, [21](#page--1-1) *Okular*, [185,](#page--1-1) [216](#page--1-2) oldgerm, [138](#page--1-2) *Omnimark*, [172](#page--1-2) \onehalfspacing, [129](#page--1-1) *oneside*, [37](#page--1-1) *OpenOffice*, [xxii](#page--1-2), [171](#page--1-1), [173](#page--1-1) *OpenType*, [140](#page--1-2) **Options** */p*, [230](#page--1-2) *10pt*, [37](#page--1-1) *11pt*, [37](#page--1-1) *12pt*, [9](#page--1-1), [37](#page--1-1) *a4paper*, [36,](#page--1-2) [38](#page--1-2) *b*, [98](#page--1-2) *draft*, [37](#page--1-1) *dvipsnames*, [151](#page--1-1) *empty*, [131](#page--1-1) *headings*, [131](#page--1-1) *hyphen*, [102](#page--1-2) *letterpaper*, [36](#page--1-2), [38](#page--1-2) *myheadings*, [131](#page--1-1) *noitemsep*, [72](#page--1-2)

*normalem*, [147](#page--1-1) *nosep*, [72](#page--1-2) *oneside*, [37](#page--1-1) *plain*, [131](#page--1-1) *Scale*, [137](#page--1-1) *scaled*, [92,](#page--1-2) [141](#page--1-1) *Show Library Folder*, [212](#page--1-2) *svgnames*, [151](#page--1-1) *t*, [98](#page--1-2) *T1*, [22](#page--1-2) *titlepage*, [37](#page--1-1) *twocolumn*, [124](#page--1-2) *twoside*, [37](#page--1-1) *unboxed*, [73](#page--1-1) *utf8*, [19](#page--1-1) *utf8x*, [19](#page--1-1), [22](#page--1-2) *V*, [229](#page--1-1) options, *see* Class Options textbf, [55](#page--1-1) Rogue, [121](#page--1-1) OS X installation, [183](#page--1-1) \ovalbox, [100](#page--1-2) *oXygen*, [173](#page--1-1) \P, [108](#page--1-2) package, [xxx](#page--1-2) **Packages** acronym, [122](#page--1-2) array, [83](#page--1-1) avant, [139](#page--1-1) babel, [20](#page--1-2), [29,](#page--1-1) [30,](#page--1-2) [49](#page--1-1) bbding, [71,](#page--1-1) [167](#page--1-1) biblatex, [ix](#page--1-1), [5](#page--1-1), [18,](#page--1-2) [19,](#page--1-1) [110](#page--1-2)– [112,](#page--1-2) [114–118](#page--1-2) biblatex-apa, [111](#page--1-1) biblatex-cheatsheet, [112](#page--1-2) biblatex-chicago, [111](#page--1-1)

┞

✐

✐

✐

288 *Formatting Information*

 $\sqrt{280}$  $\overline{a}$ 

'beginlatex' --- 2017/6/25 --- 23:19 --- page 289 --- #325

INDEX

┞

✐

✐

✐

book, [46](#page--1-2) bookman, [139](#page--1-1) chancery, [139](#page--1-1) charter, [140](#page--1-2) colortbl, [84](#page--1-2) concrete, [138](#page--1-2) courier, [139](#page--1-1) csquotes, [117](#page--1-1) cypriot, [142](#page--1-2) datatool, [79](#page--1-1), [84](#page--1-2) dcolumn, [84](#page--1-2) duerer, [138](#page--1-2) eiad, [138](#page--1-2) endnote, [106](#page--1-2) enumitem, [63](#page--1-1), [72,](#page--1-2) [73,](#page--1-1) [75,](#page--1-1) [128](#page--1-2) epsf, [89](#page--1-1) etruscan, [142](#page--1-2) extarticle, [38](#page--1-2) extbook, [38](#page--1-2) extreport, [38](#page--1-2) extsizes, [38](#page--1-2) fancybox, [99,](#page--1-1) [100,](#page--1-2) [164](#page--1-2) fancyhdr, [131](#page--1-1), [132](#page--1-2) fancyvrb, [103,](#page--1-1) [106](#page--1-2) fix-cm, [148](#page--1-2) float, [78](#page--1-2) fnpara, [106](#page--1-2) fontenc, [19,](#page--1-1) [22](#page--1-2) fontname, [226](#page--1-2), [233](#page--1-1) fontspec, [135,](#page--1-1) [137](#page--1-1) footmisc, [xxx](#page--1-2) geometry, [36,](#page--1-2) [37,](#page--1-1) [56–58,](#page--1-2) [107,](#page--1-1) [127,](#page--1-1) [131](#page--1-1) gloss, [122](#page--1-2) glossaries, [122](#page--1-2), [123](#page--1-1) glossary, [122](#page--1-2) graphics, [59](#page--1-1) graphicx, [88,](#page--1-2) [89,](#page--1-1) [92](#page--1-2)

✐

 $\rightarrow$ 

✐

✐

har2nat, [118](#page--1-2) helvet, [139](#page--1-1), [141](#page--1-1) inputenc, [19,](#page--1-1) [21,](#page--1-1) [22,](#page--1-2) [31,](#page--1-1) [257](#page--1-1) komascript, [35](#page--1-1) landscape, [84](#page--1-2) linearb, [142](#page--1-2) listings, [102–104](#page--1-2) longtable, [84](#page--1-2) makeidx, [120](#page--1-2) marvosym, [16,](#page--1-2) [82](#page--1-2) mathpazo, [139](#page--1-1), [141](#page--1-1) mathptmx, [139,](#page--1-1) [141](#page--1-1) memoir, [35](#page--1-1) multicol, [124](#page--1-2) multirow, [84](#page--1-2) natbib, [116,](#page--1-2) [118](#page--1-2) newcent, [139](#page--1-1), [141](#page--1-1) nimbus, [140](#page--1-2) oldgerm, [138](#page--1-2) package, [xxx](#page--1-2) palatino, [9](#page--1-1), [141](#page--1-1) pandora, [138](#page--1-2) paralist, [73](#page--1-1)–[75](#page--1-1), [246](#page--1-2) parskip, [50](#page--1-2) phoenician, [142](#page--1-2) pifont, [71,](#page--1-1) [139](#page--1-1) preview-latex, [xxviii](#page--1-2) pslatex, [141](#page--1-1) ragged2e, [29](#page--1-1) report, [46](#page--1-2) rotating, [84](#page--1-2) runic, [142](#page--1-2) rustic, [138](#page--1-2) section, [46](#page--1-2), [128](#page--1-2) sectsty, [46](#page--1-2), [128](#page--1-2) setspace, [129](#page--1-1) soul, [28](#page--1-2), [130](#page--1-2) tabularx, [84](#page--1-2)

*Formatting Information*

 289 $\overline{a}$ 

✐

 $\rightarrow$ 

✐

✐

tabulary, [84](#page--1-2) textcomp, [16,](#page--1-2) [17,](#page--1-1) [31,](#page--1-1) [71](#page--1-1) times, [141](#page--1-1) tocloft, [52](#page--1-2) ulem, [147](#page--1-1) uncial, [138](#page--1-2) uni, [138](#page--1-2) url, [9](#page--1-1), [101](#page--1-1), [102](#page--1-2) urw, [140](#page--1-2) utopia, [140](#page--1-2) varioref, [109](#page--1-1) verbatim, [103](#page--1-1) xcolor, [55–57,](#page--1-1) [59,](#page--1-1) [100](#page--1-2), [151](#page--1-1), [152](#page--1-2), [159](#page--1-1), [299](#page--1-1) packages, [54](#page--1-2) documentation, [57](#page--1-1) downloading, [57](#page--1-1) indexing, [62](#page--1-2) installing, [57,](#page--1-1) [59](#page--1-1) textbf, [35,](#page--1-1) [54](#page--1-2) page size scaling, [251](#page--1-1) *PageMaker*, [170](#page--1-2) \pageref, [109](#page--1-1) \pagestyle, [131](#page--1-1), [132](#page--1-2) *PaintShop Pro*, [94](#page--1-2) palatino, [9](#page--1-1), [141](#page--1-1) *Pandoc*, [171,](#page--1-1) [178](#page--1-2) pandora, [138](#page--1-2) panels, [97](#page--1-1) paper sizes, [36](#page--1-2) \par, [86](#page--1-2), [128](#page--1-2), [144](#page--1-2), [148](#page--1-2), [160](#page--1-2) \paragraph, [46](#page--1-2), [75](#page--1-1) paralist, [73–75](#page--1-1), [246](#page--1-2) \parbox, [97](#page--1-1)–[99](#page--1-1) \parencite, [115](#page--1-1), [116](#page--1-2) \*parindent*, [49](#page--1-1), [99](#page--1-1) parskip, [50](#page--1-2)

\*parskip*, [48–50](#page--1-2) \part, [46](#page--1-2) \part\*, [48](#page--1-2) pc (picas), [25](#page--1-1) PCT<sub>E</sub>X, [xxix](#page--1-1) *pdf2ps*, [249](#page--1-1) *pdflatex*, [188](#page--1-2) pdflatex, [239](#page--1-1), [240](#page--1-2) *pdftotext*, [181](#page--1-1) \person, [163,](#page--1-1) [164](#page--1-2) textbf, [211](#page--1-1) textbf, [211](#page--1-1) phoenician, [142](#page--1-2) *PhotoShop*, [90,](#page--1-2) [94](#page--1-2) picas, [25](#page--1-1) picture, [88,](#page--1-2) [89](#page--1-1) pifont, [71](#page--1-1), [139](#page--1-1) *plain*, [131](#page--1-1) textbf, [1](#page--1-1) points, [25](#page--1-1) *PostScript*, [xvii,](#page--1-1) [61](#page--1-1), [91](#page--1-1), [95,](#page--1-1) [139,](#page--1-1) [140,](#page--1-2) [153](#page--1-1), [154](#page--1-2), [223,](#page--1-1) [225,](#page--1-1) [226,](#page--1-2) [228–230,](#page--1-2) [248–](#page--1-2)[251](#page--1-1) textbf, [19](#page--1-1) *Preview*, [xxv](#page--1-1), [188](#page--1-2), [216](#page--1-2) preview, [247](#page--1-1) preview-latex, [xxviii](#page--1-2) \printbibliography, [117](#page--1-1) \printglossaries, [122](#page--1-2) \printindex, [121](#page--1-1) printing, [235](#page--1-1), [250](#page--1-2) reverse order, [251](#page--1-1) selected pages, [251](#page--1-1) \product, [150,](#page--1-2) [161](#page--1-1) **Products** *AbiWord*, [171](#page--1-1), [173,](#page--1-1) [174](#page--1-2) *Acrobat Reader*, [181](#page--1-1), [188,](#page--1-2) [216,](#page--1-2) [249](#page--1-1)

┞

✐

✐

✐

**Formatting Information** 

✄  $\overline{a}$  $290$  $\overline{a}$  'beginlatex' --- 2017/6/25 --- 23:19 --- page 291 --- #327

INDEX

┞

✐

✐

✐

*afm2tfm*, [228](#page--1-2) *apt*, [185](#page--1-1) *apt-get*, [xxvi](#page--1-2) *Aquamacs*, [216](#page--1-2) *ArcInfo*, [94](#page--1-2) *AutoCAD*, [93](#page--1-1) BaKoMa TEX, [xxix](#page--1-1) *biber*, [ix](#page--1-1), [5,](#page--1-1) [18](#page--1-2), [19](#page--1-1), [60,](#page--1-2) [110](#page--1-2)– [112,](#page--1-2) [117,](#page--1-1) [119](#page--1-1), [122](#page--1-2) *biblatex*, [5](#page--1-1), [110](#page--1-2), [111](#page--1-1) *bibtex*, [5,](#page--1-1) [60,](#page--1-2) [110–112,](#page--1-2) [119,](#page--1-1) [122](#page--1-2) *Calibre*, [2](#page--1-2) *cep*, [91](#page--1-1) *charmap*, [20](#page--1-2) *ChemDraw*, [93](#page--1-1) *Chocolate Stout*, [120](#page--1-2) *Command*, [212](#page--1-2) *Computer*, [153,](#page--1-1) [200,](#page--1-2) [213](#page--1-1) *configure*, [63](#page--1-1) *Crayola*, [xv,](#page--1-1) [151](#page--1-1) *Cygwin*, [65](#page--1-1) *DCF*, [3](#page--1-1) *detex*, [181](#page--1-1) *DocBook*, [173](#page--1-1) *DocBook 5*, [xxxi](#page--1-1) *Dolphin*, [60,](#page--1-2) [153](#page--1-1), [211](#page--1-1) *Draw*, [90](#page--1-2), [94](#page--1-2) *dvialw*, [251](#page--1-1) *dvieps*, [251](#page--1-1) *dvihp*, [251](#page--1-1) *dvips*, [91,](#page--1-1) [95,](#page--1-1) [248,](#page--1-2) [249,](#page--1-1) [251](#page--1-1) *dviview*, [247](#page--1-1) *DynaTag*, [172](#page--1-2) *El Capitan*, [188](#page--1-2) *Emacs*, [xxvi](#page--1-2), [10,](#page--1-2) [18](#page--1-2), [84](#page--1-2), [85,](#page--1-1) [216,](#page--1-2) [217,](#page--1-1) [243](#page--1-1), [251](#page--1-1) *emacs*, [134](#page--1-2)

✐

 $\rightarrow$ 

✐

✐

*EuroMath*, [171](#page--1-1) *Evince*, [185](#page--1-1), [216](#page--1-2) *fc-cache*, [135](#page--1-1), [224](#page--1-2) *Finder*, [60,](#page--1-2) [153](#page--1-1) *FontForge*, [146,](#page--1-2) [226](#page--1-2) *fontname*, [227](#page--1-1) *FrameMaker*, [170](#page--1-2) *FreeType*, [140](#page--1-2) *gedit*, [134](#page--1-2) *Ghostscript*, [183](#page--1-1), [249](#page--1-1), [251](#page--1-1) *GIMP*, [90](#page--1-2), [94](#page--1-2) *GML*, [3](#page--1-1) *GNUplot*, [94](#page--1-2) *GSview*, [183](#page--1-1), [249–251](#page--1-1) *HTML Tidy*, [171](#page--1-1) *Illustrator*, [94](#page--1-2) *ImageMagick*, [91](#page--1-1) *InDesign*, [170](#page--1-2) *InkScape*, [94](#page--1-2) *Instant Preview*, [xxviii](#page--1-2) *JabRef*, [111](#page--1-1), [116](#page--1-2), [254](#page--1-2) *Java*, [xxxi,](#page--1-1) [173](#page--1-1) *JSTOR*, [111](#page--1-1) *kate*, [134](#page--1-2) *kdvi*, [185](#page--1-1) *Kile*, [xix,](#page--1-1) [xxvi](#page--1-2), [6](#page--1-2), [10](#page--1-2), [216](#page--1-2) *kindlegen*, [2](#page--1-2) *kpdf*, [185](#page--1-1) *kpsewhich*, [222](#page--1-2) *Kword*, [171](#page--1-1) *latex-mode*, [18](#page--1-2) *latex2rtf*, [179](#page--1-1) *latexmk*, [60](#page--1-2), [122](#page--1-2) *Lisp*, [217](#page--1-1) *makeglossaries*, [122](#page--1-2) *makeglossariesgui*, [122](#page--1-2) *makeindex*, [60](#page--1-2), [120](#page--1-2)–[122](#page--1-2) *Maple*, [94,](#page--1-2) [171](#page--1-1)

*Formatting Information*

 291 $\overline{a}$ 

 $\rightarrow$ 

✐

✐

*MathCAD*, [93](#page--1-1) *Mathematica*, [94](#page--1-2), [171](#page--1-1) *Mendeley*, [111](#page--1-1) *mktexlsr*, [63,](#page--1-1) [220,](#page--1-2) [221](#page--1-1) *My Computer*, [60,](#page--1-2) [153,](#page--1-1) [200](#page--1-2), [213](#page--1-1) *N800*, [xx](#page--1-2) *Nautilus*, [153](#page--1-1), [211](#page--1-1) *NetPBM*, [180](#page--1-2) *Notepad*, [xxii](#page--1-2) *Notes*, [xxii](#page--1-2) *Okular*, [185,](#page--1-1) [216](#page--1-2) *Omnimark*, [172](#page--1-2) *OpenOffice*, [xxii](#page--1-2), [171](#page--1-1), [173](#page--1-1) *OpenType*, [140](#page--1-2) *oXygen*, [173](#page--1-1) *PageMaker*, [170](#page--1-2) *PaintShop Pro*, [94](#page--1-2) *Pandoc*, [171,](#page--1-1) [178](#page--1-2) *pdf2ps*, [249](#page--1-1) *pdflatex*, [188](#page--1-2) *pdftotext*, [181](#page--1-1) *PhotoShop*, [90](#page--1-2), [94](#page--1-2) *PostScript*, [xvii](#page--1-1), [61](#page--1-1), [91,](#page--1-1) [95](#page--1-1), [139](#page--1-1), [140](#page--1-2), [153,](#page--1-1) [154,](#page--1-2) [223](#page--1-1), [225](#page--1-1), [226](#page--1-2), [228](#page--1-2)–[230](#page--1-2), [248–](#page--1-2) [251](#page--1-1) *Preview*, [xxv,](#page--1-1) [188,](#page--1-2) [216](#page--1-2) *ps2pdf*, [249](#page--1-1) *psnup*, [251](#page--1-1) *pstops*, [251](#page--1-1) *Publisher*, [170](#page--1-2) *PubMed*, [111](#page--1-1) *qpdfview*, [185,](#page--1-1) [216](#page--1-2) *Rexx*, [217](#page--1-1) *rpm*, [xxvi](#page--1-2) *rtf2latex2e*, [173](#page--1-1), [179](#page--1-1) *Runoff*, [3](#page--1-1)

*Saxon*, [xxxi](#page--1-1), [173](#page--1-1), [176](#page--1-2) *Scientific Word*, [xxviii](#page--1-2) *Scribe*, [3](#page--1-1) *Script*, [3](#page--1-1) *Software Center*, [184](#page--1-2) *Software Installer*, [xxvi](#page--1-2) *Synaptic*, [xxvi](#page--1-2), [184](#page--1-2) *t1binary*, [226](#page--1-2) *t1utils*, [226](#page--1-2) *TEXShop*, [20](#page--1-2) *TEXshop*, [188](#page--1-2) *tables-mode*, [84](#page--1-2) *Terminal*, [212](#page--1-2) *texconfig*, [185](#page--1-1), [187](#page--1-1) *texhash*, [63](#page--1-1), [221](#page--1-1) T<sub>E</sub>X Live, [184](#page--1-2) *texlive-full*, [186](#page--1-2) TEXStudio, [117](#page--1-1), [207](#page--1-1), [209](#page--1-1) *TextEdit*, [xxii](#page--1-2) *Textures*, [xxviii](#page--1-2) *Thunar*, [60,](#page--1-2) [153,](#page--1-1) [211](#page--1-1) *Tidy*, [180](#page--1-2) *TikZ*, [89](#page--1-1) *tkPaint*, [94](#page--1-2) *tlmgr*, [55,](#page--1-1) [57,](#page--1-1) [63,](#page--1-1) [64](#page--1-2) *TrueType*, [140](#page--1-2) *Ubuntu*, [184](#page--1-2) *Ubuntu Software Centre*, [185](#page--1-1) *updmap*, [155](#page--1-1) *Velcro*, [161](#page--1-1) *Verilog*, [102](#page--1-2) *vi*, [xxvi](#page--1-2), [134](#page--1-2), [217](#page--1-1) *vptovf*, [228](#page--1-2), [229](#page--1-1) *Web of Science*, [111](#page--1-1) *which*, [222](#page--1-2) *Windows*, [xxv,](#page--1-1) [216](#page--1-2) *Windows 7/8*, [213](#page--1-1) *WinEdt*, [xix](#page--1-1)

┞

✐

✐

✐

**Formatting Information** 

 $\sqrt{202}$  $\overline{a}$ 

 $^{\prime}$ 

INDEX

┞

✐

✐

✐

*Word*, [xvi](#page--1-2), [xxii](#page--1-2), [xxiv](#page--1-2), [17](#page--1-1), [171](#page--1-1)– references, [109](#page--1-1) [173,](#page--1-1) [179–181](#page--1-1) *WordPerfect*, [xxii,](#page--1-2) [149](#page--1-1) *xdvi*, [247](#page--1-1), [249](#page--1-1) *XEdit*, [217](#page--1-1) *xkeycaps*, [20](#page--1-2) *XPress*, [170](#page--1-2) *XQuartz*, [247](#page--1-1) *yap*, [247](#page--1-1) *yum*, [xxvi,](#page--1-2) [185](#page--1-1) *Zaurus*, [xx](#page--1-2) *Zotero*, [111](#page--1-1) textbf, [238](#page--1-2) \protect, [106](#page--1-2) \ProvidesPackage, [232](#page--1-2) *ps2pdf*, [249](#page--1-1) pslatex, [141](#page--1-1) *psnup*, [251](#page--1-1) *pstops*, [251](#page--1-1) pt (points), [25](#page--1-1) *Publisher*, [170](#page--1-2) *PubMed*, [111](#page--1-1) *qpdfview*, [185](#page--1-1), [216](#page--1-2) \qquad, [130](#page--1-2) \quad, [24,](#page--1-2) [130](#page--1-2) quotation, [xxx](#page--1-2), [96](#page--1-2), [144](#page--1-2) quotation marks, [16](#page--1-2) ragged2e, [29](#page--1-1) \RaggedLeft, [29](#page--1-1) \raggedleft, [28](#page--1-2), [83](#page--1-1) raggedleft, [29](#page--1-1) \RaggedRight, [29](#page--1-1) \raggedright, [28](#page--1-2), [83](#page--1-1), [98](#page--1-2) raggedright, [29](#page--1-1) \raisebox, [167](#page--1-1) \ref, [75,](#page--1-1) [108–110](#page--1-2)

✐

 $\rightarrow$ 

✐

✐

\reindex, [163](#page--1-1), [164](#page--1-2) textbf, [240](#page--1-2) \renewcommand, [44,](#page--1-2) [48,](#page--1-2) [85](#page--1-1), [129](#page--1-1), [159](#page--1-1), [166](#page--1-2) **report**, [34](#page--1-2) report, [46](#page--1-2) \RequirePackage, [148](#page--1-2) *Rexx*, [217](#page--1-1) \rightmark, [133](#page--1-1) rm, [240](#page--1-2) \rmdefault, [232](#page--1-2) rotate, [92](#page--1-2) rotating, [84](#page--1-2) *rpm*, [xxvi](#page--1-2) *rtf2latex2e*, [173](#page--1-1), [179](#page--1-1) rule em, [28](#page--1-2) en, [28](#page--1-2) \rule, [82](#page--1-2) runic, [142](#page--1-2) *Runoff*, [3](#page--1-1) rustic, [138](#page--1-2) \S, [108](#page--1-2) *Saxon*, [xxxi,](#page--1-1) [173](#page--1-1), [176](#page--1-2) Sbox, [99](#page--1-1), [100](#page--1-2), [164](#page--1-2) *Scale*, [137](#page--1-1) scale, [92](#page--1-2) *scaled*, [92](#page--1-2), [141](#page--1-1) *Scientific Word*, [xxviii](#page--1-2) textbf, [146](#page--1-2) *Scribe*, [3](#page--1-1) *Script*, [3](#page--1-1) \scriptsize, [148](#page--1-2) \scshape, [145](#page--1-1) *secnumdepth*, [9,](#page--1-1) [47,](#page--1-1) [48](#page--1-2) section, [46](#page--1-2), [128](#page--1-2)

*Formatting Information*

 293 $\overline{a}$ 

 $\rightarrow$ 

✐

✐

\section, [3](#page--1-1), [46](#page--1-2), [50](#page--1-2), [166](#page--1-2) *section*, [xxx,](#page--1-2) [166,](#page--1-2) [167](#page--1-1) section numbering, [47](#page--1-1) sections, [46](#page--1-2) sectsty, [46](#page--1-2), [128](#page--1-2) \selectfont, [143,](#page--1-1) [144,](#page--1-2) [146](#page--1-2) \selectlanguage, [30](#page--1-2) \sentinel, [163,](#page--1-1) [164](#page--1-2) \setcounter, [48](#page--1-2) \setlength, [48](#page--1-2)–[50,](#page--1-2) [99](#page--1-1) \setmainfont, [135](#page--1-1) \setmonofont, [135](#page--1-1) \setsansfont, [135](#page--1-1) setspace, [129](#page--1-1) \sfdefault, [232](#page--1-2) \sffamily, [11,](#page--1-1) [145,](#page--1-1) [160](#page--1-2) \shadowbox, [100](#page--1-2), [164](#page--1-2) *Show Library Folder*, [212](#page--1-2) sidebars, [97](#page--1-1) \singlespacing, [129](#page--1-1) size (fonts), [147](#page--1-1) textbf, [147](#page--1-1) \slshape, [145](#page--1-1) \small, [96,](#page--1-2) [148](#page--1-2) \smallskip, [128](#page--1-2) *Software Center*, [184](#page--1-2) *Software Installer*, [xxvi](#page--1-2) soul, [28](#page--1-2), [130](#page--1-2) sp (scaled points), [25](#page--1-1) space, *see* white-space \*spaceskip*, [26](#page--1-2) spacing, [129](#page--1-1) special characters, [15](#page--1-1), [30](#page--1-2)  $\s$ ss, [21](#page--1-1) textbf, [82](#page--1-2) style (fonts), [145](#page--1-1) \subparagraph, [46](#page--1-2), [75](#page--1-1) \subparagraph\*, [48](#page--1-2)

\subsection, [46](#page--1-2) \subsubsection, [46](#page--1-2) sudo, [134,](#page--1-2) [185](#page--1-1) summaries, [43](#page--1-1) *svgnames*, [151](#page--1-1) *Synaptic*, [xxvi](#page--1-2), [184](#page--1-2) *t*, [98](#page--1-2) \t, [21](#page--1-1) *T1*, [22](#page--1-2) *t1binary*, [226](#page--1-2) *t1utils*, [226](#page--1-2) *TEXShop*, [20](#page--1-2) *TEXshop*, [188](#page--1-2) \*tabcolsep*, [84](#page--1-2) table, [79](#page--1-1), [80](#page--1-2), [88](#page--1-2), [144](#page--1-2) table of contents adding manual entry, [51](#page--1-1) automated entries, [50](#page--1-2) table\*, [124](#page--1-2) \tableofcontents, [13,](#page--1-1) [50](#page--1-2), [51,](#page--1-1) [242](#page--1-2) tables, [77](#page--1-1) *tables-mode*, [84](#page--1-2) \tablesfont, [142](#page--1-2) tabular, [80,](#page--1-2) [86,](#page--1-2) [88,](#page--1-2) [99](#page--1-1) tabularx, [84](#page--1-2) tabulary, [84](#page--1-2) textbf, [58](#page--1-2) textbf, [xxx](#page--1-2) *Terminal*, [212](#page--1-2) terminal, [235](#page--1-1) *texconfig*, [185](#page--1-1), [187](#page--1-1) texconfig, [185](#page--1-1) texdoc, [57](#page--1-1) *texhash*, [63](#page--1-1), [221](#page--1-1) T<sub>E</sub>X Live, [184](#page--1-2)

*texlive-full*, [186](#page--1-2)

┞

✐

✐

✐

**Formatting Information** 

✄  $\overline{a}$  $\overline{294}$ 

 $^{\prime}$ 

'beginlatex' --- 2017/6/25 --- 23:19 --- page 295 --- #331

INDEX

┞

✐

✐

✐

TEXStudio, [117](#page--1-1), [207](#page--1-1), [209](#page--1-1) \text, [120](#page--1-2) textbf, [236](#page--1-2) \textbf, [146](#page--1-2) \textbrokenbar, [31](#page--1-1) \textbullet, [71](#page--1-1) \textcite, [115](#page--1-1), [116](#page--1-2) \textcolor, [151,](#page--1-1) [152](#page--1-2) textcomp, [16](#page--1-2), [17](#page--1-1), [31](#page--1-1), [71](#page--1-1) \textdegree, [31](#page--1-1) *TextEdit*, [xxii](#page--1-2) \texteuro, [16](#page--1-2) \textit, [146,](#page--1-2) [150](#page--1-2) \textlangle, [31](#page--1-1) \textrangle, [31](#page--1-1) \textsc, [146](#page--1-2) \textsf, [146](#page--1-2) \textsl, [146](#page--1-2) \textsterling, [16](#page--1-2) \textsuperscript, [17](#page--1-1) \texttrademark, [162](#page--1-2) \texttt, [146](#page--1-2) *Textures*, [xxviii](#page--1-2) \*textwidth*, [xxx](#page--1-2) \thechapter, [166](#page--1-2) \theenumi, [76](#page--1-2) \theenumii, [76](#page--1-2) \theenumiii, [76](#page--1-2) \theenumiv, [76](#page--1-2) \theexample, [76](#page--1-2) \TheSbox, [164](#page--1-2) \thesection, [166](#page--1-2) **thesis**, [34](#page--1-2) \thinspace, [18,](#page--1-2) [130](#page--1-2) \thispagestyle, [131](#page--1-1) *Thunar*, [60,](#page--1-2) [153](#page--1-1), [211](#page--1-1) *Tidy*, [180](#page--1-2) *TikZ*, [89](#page--1-1)

✐

 $\rightarrow$ 

✐

✐

textbf, [16](#page--1-2) times, [141](#page--1-1) \tiny, [148](#page--1-2) \title, [41,](#page--1-1) [43,](#page--1-1) [106,](#page--1-2) [158](#page--1-2) \titlecite, [116](#page--1-2) *titlepage*, [37](#page--1-1) titles, [41](#page--1-1) *tkPaint*, [94](#page--1-2) *tlmgr*, [55](#page--1-1), [57](#page--1-1), [63](#page--1-1), [64](#page--1-2) \tmproduct, [161](#page--1-1) *tocdepth*, [48,](#page--1-2) [51](#page--1-1) tocloft, [52](#page--1-2) tools, [105](#page--1-1) tracking, *see* letterspacing TrueTEX, [xxix](#page--1-1) *TrueType*, [140](#page--1-2) \ttdefault, [232](#page--1-2) \ttfamily, [145](#page--1-1) *twocolumn*, [124](#page--1-2) *twoside*, [37](#page--1-1) typographics, [125](#page--1-1) \u, [21](#page--1-1) *Ubuntu*, [184](#page--1-2) *Ubuntu Software Centre*, [185](#page--1-1) ulem, [147](#page--1-1) \uline, [147](#page--1-1) *unboxed*, [73](#page--1-1) uncial, [138](#page--1-2) textbf, [147](#page--1-1) uni, [138](#page--1-2) units, [23](#page--1-1) Unix installation, [183](#page--1-1) textbf, [144](#page--1-2) *updmap*, [155](#page--1-1) updmap, [155](#page--1-1) \upshape, [145](#page--1-1)

*Formatting Information*

 295 $\overline{a}$ 

✐

 $\rightarrow$ 

✐

✐

url, [9](#page--1-1), [101](#page--1-1), [102](#page--1-2) \url, [102](#page--1-2), [104](#page--1-2), [106](#page--1-2), [176](#page--1-2) urw, [140](#page--1-2) \usepackage, [55,](#page--1-1) [56](#page--1-2), [89](#page--1-1), [95](#page--1-1), [104](#page--1-2), [151](#page--1-1), [155,](#page--1-1) [176,](#page--1-2) [225](#page--1-1), [233](#page--1-1), [246](#page--1-2) *utf8*, [19](#page--1-1) *utf8x*, [19](#page--1-1), [22](#page--1-2) utopia, [140](#page--1-2) *V*, [229](#page--1-1) \v, [21](#page--1-1) varioref, [109](#page--1-1) *Velcro*, [161](#page--1-1) \verb, [100–104](#page--1-2), [106](#page--1-2) Verbatim, [103](#page--1-1) verbatim, [103](#page--1-1) verbatim, [103](#page--1-1) verbatim text, [100](#page--1-2) \VerbatimFootnotes, [106](#page--1-2) *Verilog*, [102](#page--1-2) *vi*, [xxvi,](#page--1-2) [134,](#page--1-2) [217](#page--1-1) viewer, [235](#page--1-1) *vptovf*, [228,](#page--1-2) [229](#page--1-1) \vspace, [128](#page--1-2), [130](#page--1-2) \vspace\*, [129](#page--1-1) VTEX, [xxix](#page--1-1) *Web of Science*, [111](#page--1-1) *which*, [222](#page--1-2) white-space

baselines, [129](#page--1-1) double-spacing, [129](#page--1-1) hard, [27](#page--1-1) horizontal, [130](#page--1-2) margins, [127](#page--1-1) vertical disappearing, [128](#page--1-2) fixed, [128](#page--1-2) flexible, [128](#page--1-2) textbf, [13](#page--1-1) *Windows*, [xxv,](#page--1-1) [216](#page--1-2) *Windows 7/8*, [213](#page--1-1) *WinEdt*, [xix](#page--1-1) *Word*, [xvi,](#page--1-2) [xxii](#page--1-2), [xxiv](#page--1-2), [17,](#page--1-1) [171–173,](#page--1-1) [179–181](#page--1-1) *WordPerfect*, [xxii](#page--1-2), [149](#page--1-1) xcolor, [55–57,](#page--1-1) [59](#page--1-1), [100](#page--1-2), [151,](#page--1-1) [152,](#page--1-2) [159,](#page--1-1) [299](#page--1-1) *xdvi*, [247,](#page--1-1) [249](#page--1-1) *XEdit*, [217](#page--1-1) xelatex, [xxvii](#page--1-1), [239](#page--1-1), [240](#page--1-2) X<sub>T</sub>I<sub>F</sub>X, [xviii](#page--1-2) *xkeycaps*, [20](#page--1-2) *XPress*, [170](#page--1-2) *XQuartz*, [247](#page--1-1) *yap*, [247](#page--1-1) *yum*, [xxvi,](#page--1-2) [185](#page--1-1) *Zaurus*, [xx](#page--1-2)

┞

✐

✐

✐

*Zotero*, [111](#page--1-1)

296 *Formatting Information*

 $\overline{a}$  $^{\prime}$